## TP Analyse de données

## $Séance 7 - Analyse des correspondances multiples$

Pour ce TP, nous aurons à nouveau besoin de la librairie nommée MASS. Charger cette librairie à l'aide de la commande library(MASS)

 $L'$ échantillon que nous allons étudier se touve à l'adresse http://www.univ-orleans.fr/mapmo/membres/berglund/data/tp7.txt Copier-coller ces données dans le logiciel à partir d'un navigateur, puis effectuer les commandes suivantes:

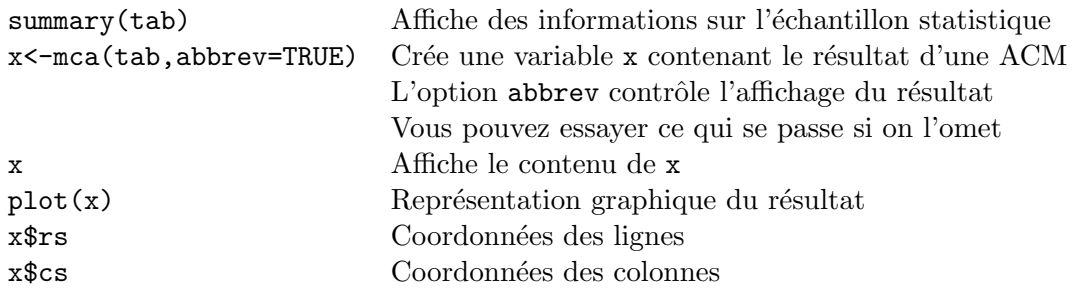

Remarque: Il existe d'autres librairies donnant un meilleur résultat graphique, mais nous ne les utiliserons pas ici.